# CSE 461: Computer networks

Spring 2021

Ratul Mahajan

#### IP Addresses

- •IPv4 uses 32-bit addresses
	- Later we'll see IPv6, which uses 128-bit addresses
- •Written in "dotted quad" notation
	- Four 8-bit numbers separated by dots

**aaaaaaaabbbbbbbbccccccccdddddddd** ↔ **A.B.C.D** 8 bits 8 bits 8 bits 8 bits **00010010000111110000000000000001** ↔ ??

#### IP Prefixes

- •Addresses are allocated in blocks called prefixes
	- Addresses in an L-bit prefix have the same top L bits
	- There are  $2^{32-L}$  addresses aligned on  $2^{32-L}$  boundary

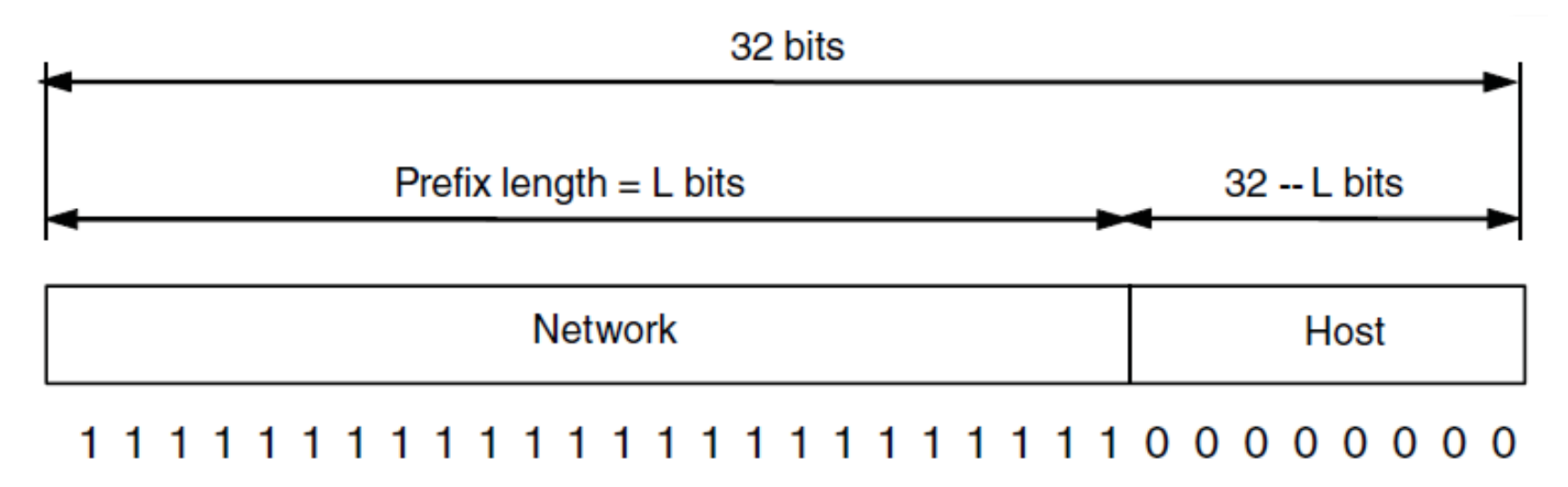

### IP Prefixes (2)

- Written in "IP address/length" notation
	- Address is lowest address in the prefix, length is prefix bits
	- E.g., 128.13.0.0/16 is 128.13.0.0 to 128.13.255.255
	- So a /24 ("slash 24") is 256 addresses and /32 is 1 address

#### IP Forwarding

- •Nodes use a table that lists the next hop for prefixes
- Lookup the destination address's prefix in the table

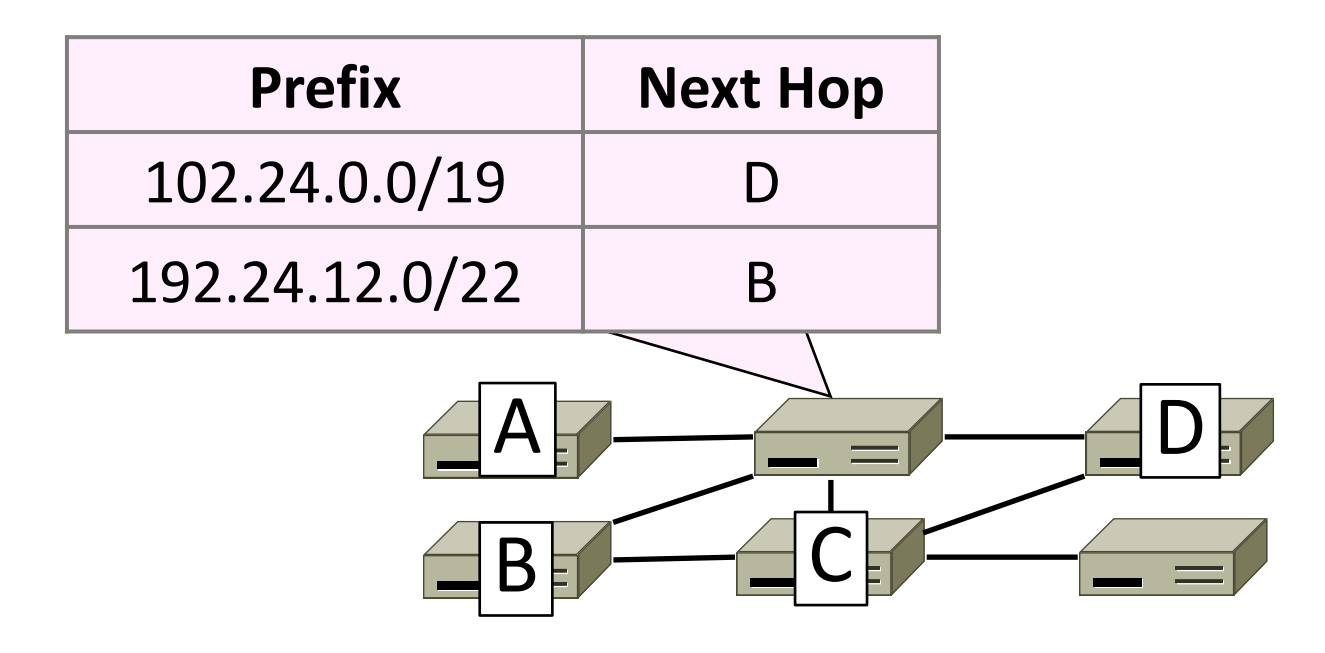

#### Host/Router Distinction

- •In the Internet:
	- Routers do the routing, know way to all destinations
	- Hosts send remote traffic (out of prefix) to nearest router

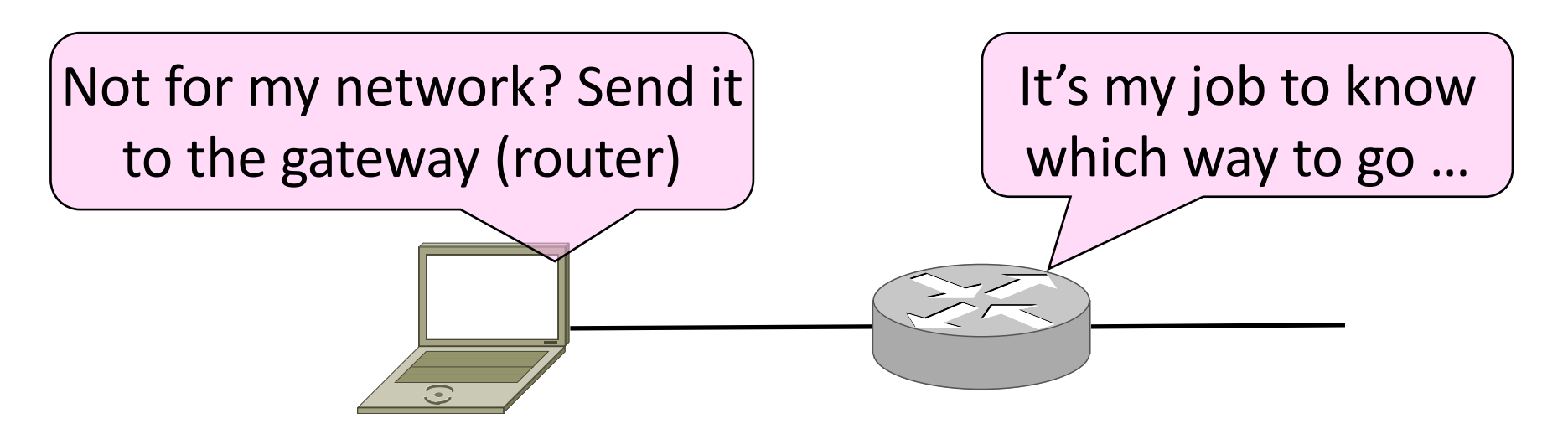

#### Host Networking

- Consists of 4 pieces of data:
	- IP Address
	- Subnet Mask
		- Defines local addresses
	- Gateway
		- Who (local) to send non-local packets to for routing
	- DNS Server (Later)

#### Host Forwarding Table

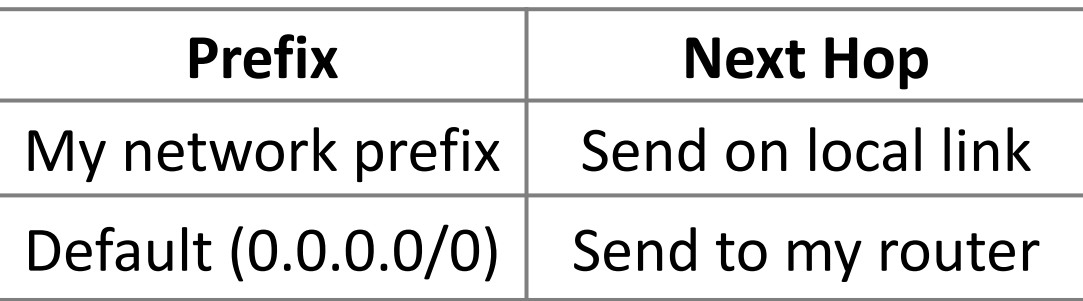

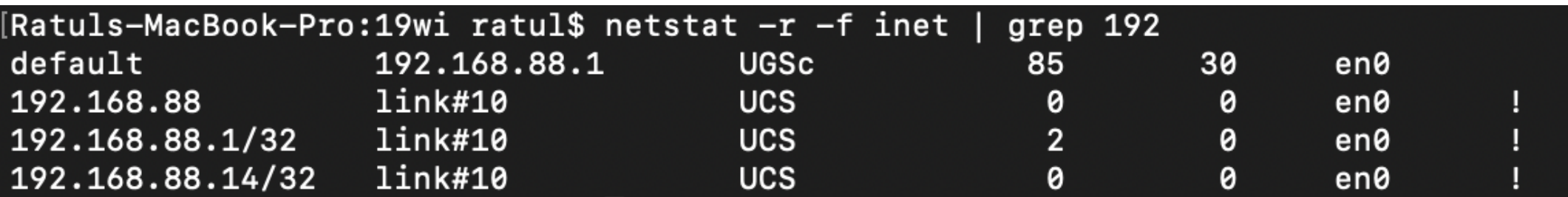

#### Issues?

• Where does this break down?

Bootstrapping (DHCP) Finding Link nodes (ARP) Really big packets (Fragmentation) Errors in the network (ICMP) Running out of addresses (IPv6, NAT)

# Dynamic Host Configuration Protocol (DHCP)

#### Bootstrapping

- Problem:
	- A node wakes up for the first time …
	- What is its IP address? What's the IP address of its router?
	- At least Ethernet address is on NIC

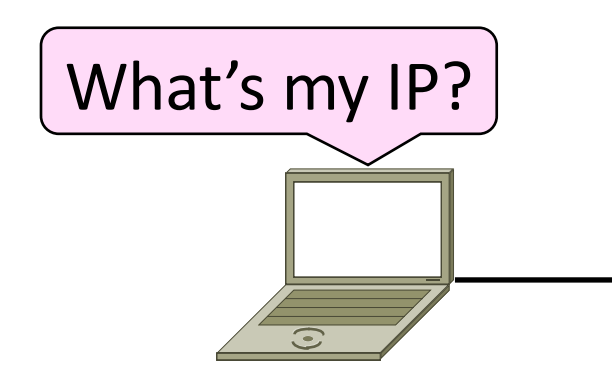

### Bootstrapping (2)

- 1. Manual configuration (old days)
	- Can't be factory set, depends on use
- 2. DHCP: Automatically configure addresses

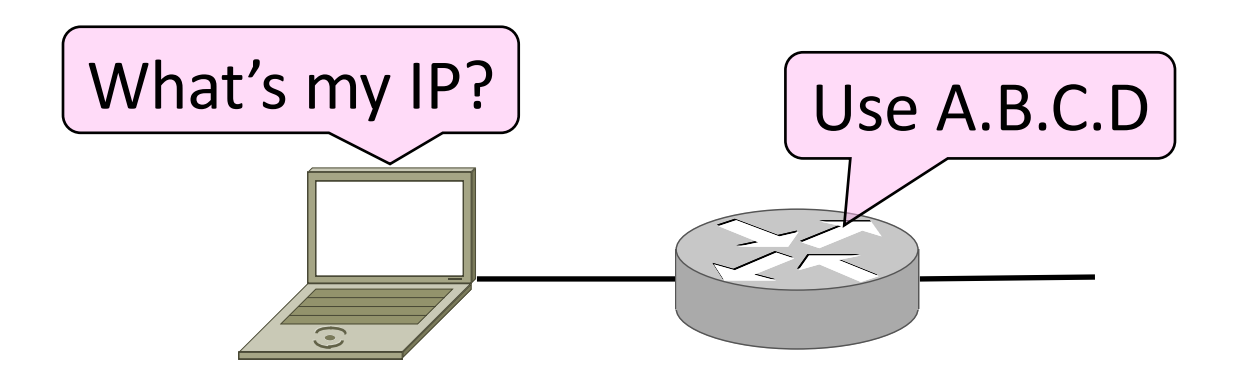

#### DHCP

- •DHCP (Dynamic Host Configuration Protocol), from 1993, widely used
- •It leases IP address to nodes
- Provides other parameters too
	- Network prefix
	- Address of local router
	- DNS server, time server, etc.

#### DHCP Protocol Stack

#### • DHCP is a client-server application

• Uses UDP ports 67, 68

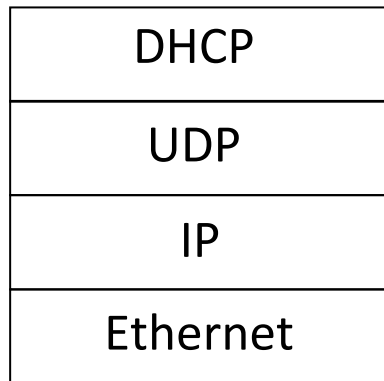

#### DHCP Addressing

- Bootstrap issue:
	- How does node send a message to DHCP server before it is configured?
- •Answer:
	- Node sends broadcast messages that delivered to all nodes on the link-level network
	- Broadcast address is all 1s
	- IP (32 bit): 255.255.255.255
	- Ethernet (48 bit): ff:ff:ff:ff:ff:ff

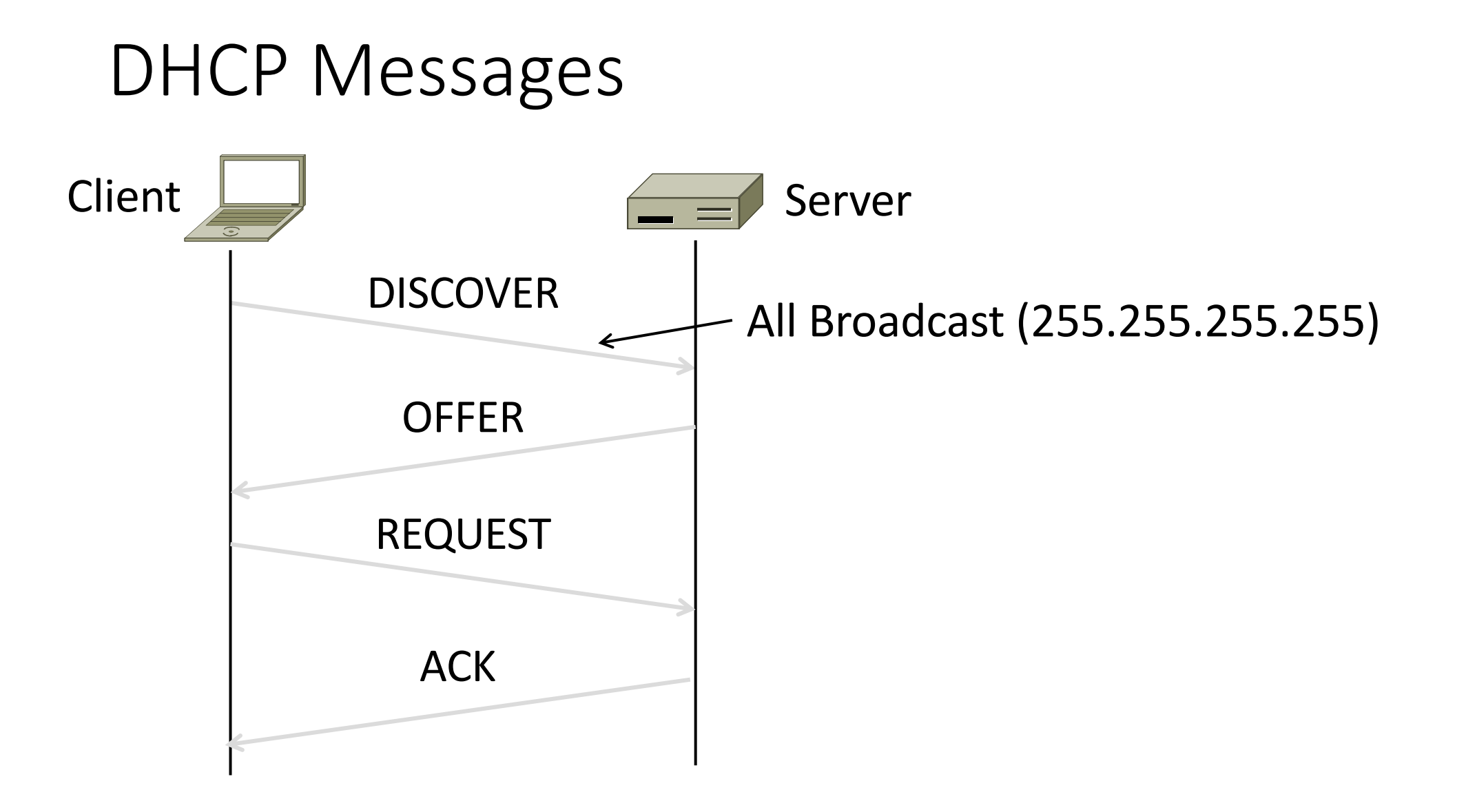

#### DHCP Messages (2)

- To renew an existing lease, an abbreviated sequence is used:
	- REQUEST, followed by ACK

## Address Resolution Protocol (ARP)

#### Sending an IP Packet

- Problem:
	- A node needs Link layer addresses to send a frame over the local link
	- How does it get the destination link address from a destination IP address?

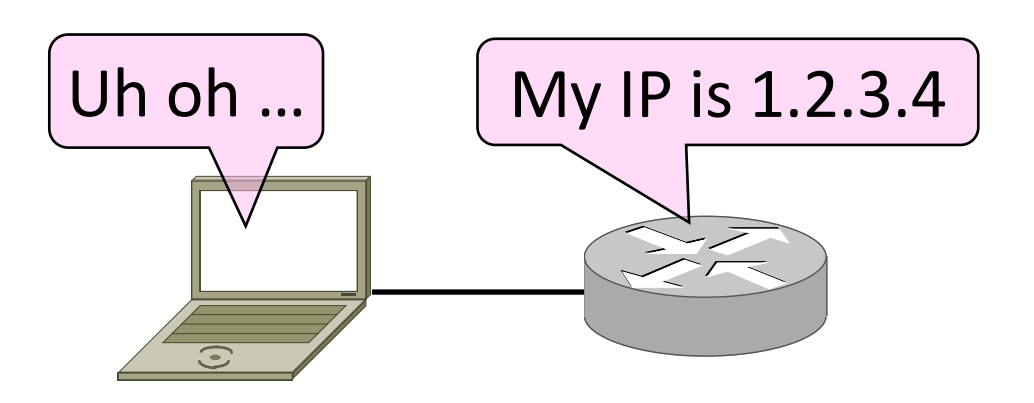

#### ARP (Address Resolution Protocol)

•Node uses to map a local IP address to its Link layer addresses

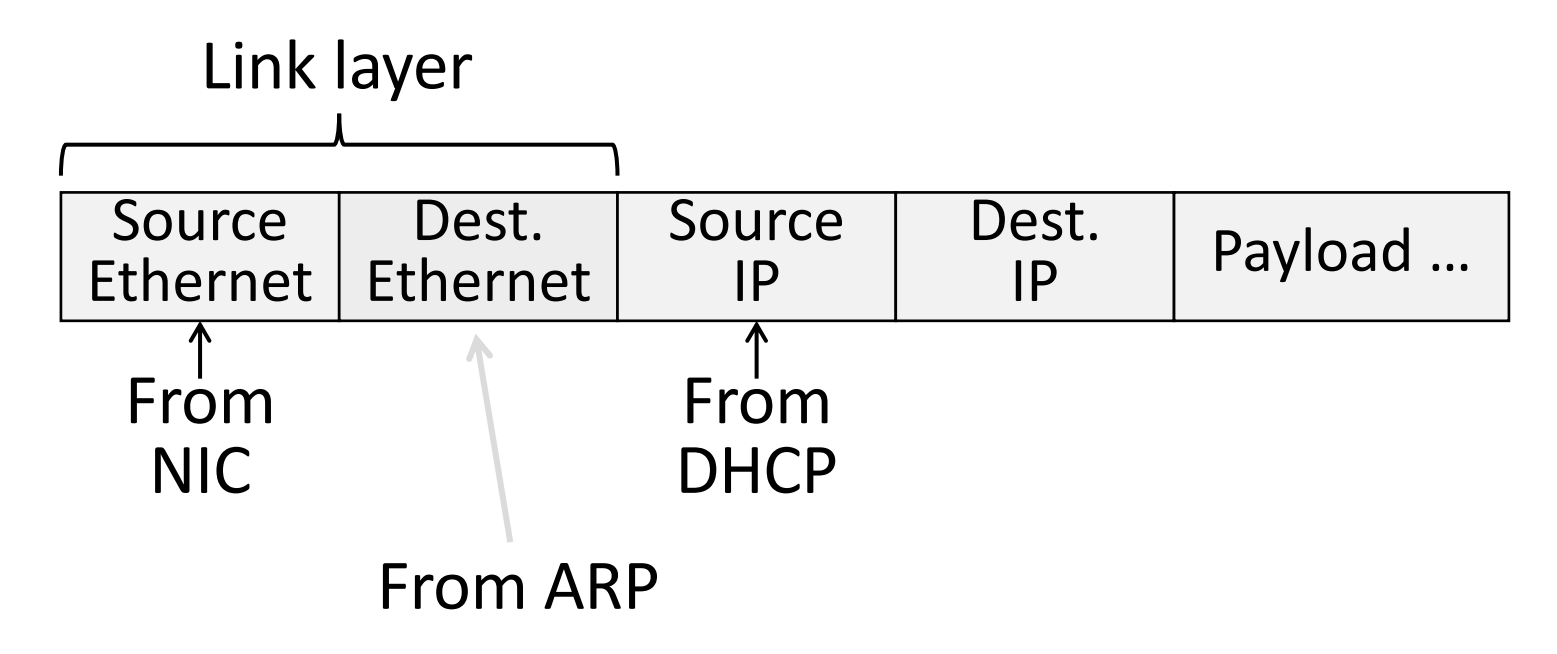

#### ARP Protocol Stack

- •ARP sits right on top of link layer
	- No servers, just asks node with target IP to identify itself
	- Uses broadcast to reach all nodes

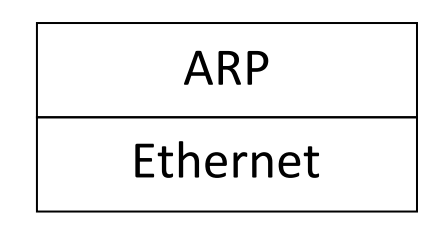

#### ARP Messages

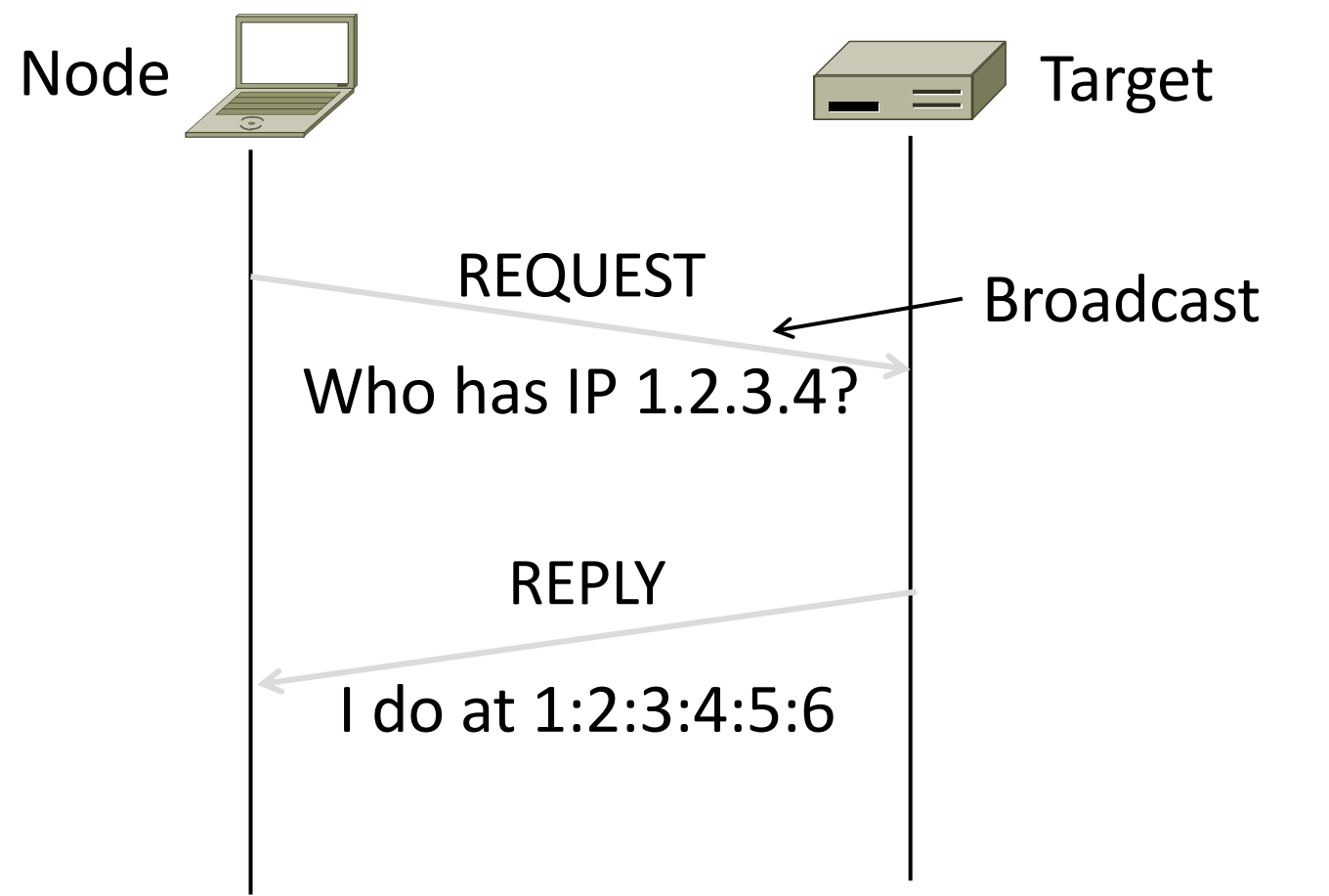

[root@host  $\sim$ ]# tcpdump -lni any arp & ( sleep 1; arp -d 10.0.0.254; ping -c1 -n 10.0.0.254 )

listening on any, link-type LINUX\_SLL (Linux cooked), capture size 96 bytes

17:58:02.155495 arp who-has 10.2.1.224 tell 10.2.1.253

17:58:02.317444 arp who-has 10.0.0.96 tell 10.0.0.253

17:58:02.370446 arp who-has 10.3.1.12 tell 10.3.1.61

#### ARP Table

#### [Ratuls-MacBook-Pro:19wi ratul\$ arp -a | grep 192 (192.168.88.1) at e4:8d:8c:54:0:52 on en0 ifscope [ethernet] ?

#### Discovery Protocols

- •There are more of them!
	- Help nodes find each other and services
	- E.g., Zeroconf, Bonjour
- •Often involve broadcast
	- Since nodes aren't introduced
	- Very handy glue

# Internet Control Message Protocol (ICMP)

#### Topic

- Problem: What happens when something goes wrong during forwarding?
	- Need to be able to find the problem

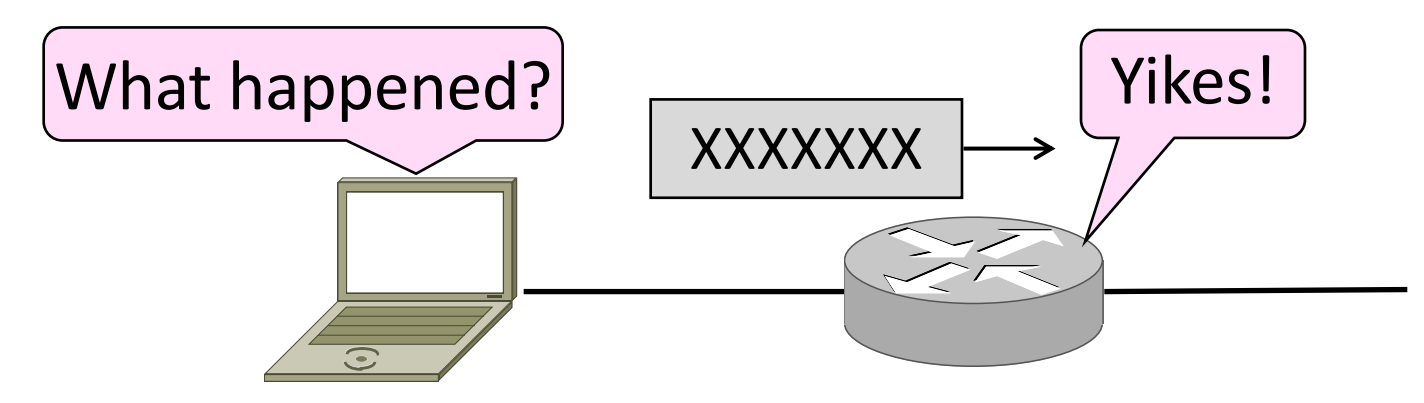

#### Internet Control Message Protocol

- •ICMP is a companion protocol to IP
	- They are implemented together
	- Sits on top of IP (IP Protocol=1)
- Provides error report and testing
	- Error is at router while forwarding
	- Also testing that hosts can use

#### ICMP Errors

- •When router encounters an error while forwarding:
	- It sends an ICMP error report back to the IP source
	- It discards the problematic packet; host needs to rectify

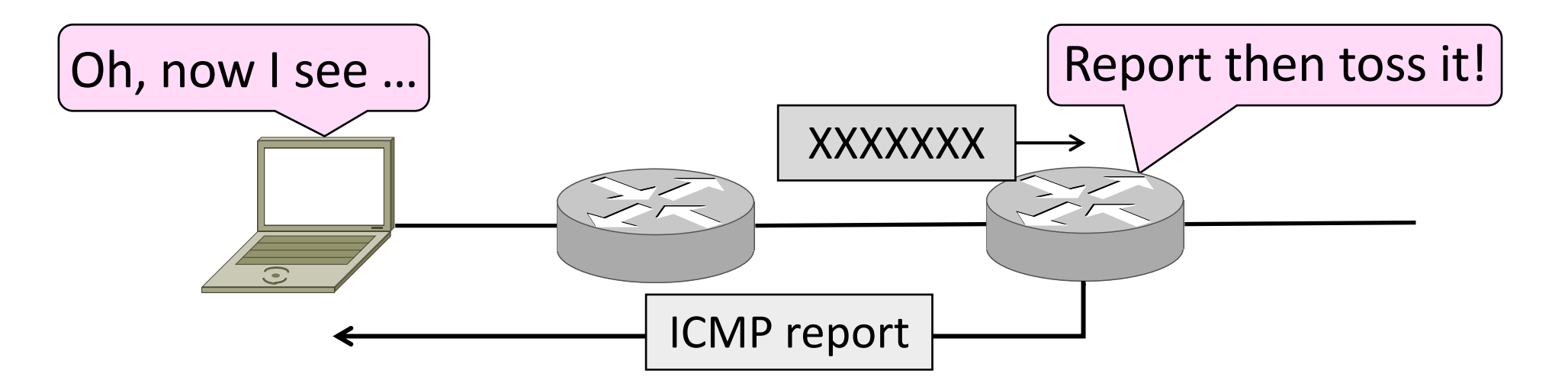

#### ICMP Message Format (2)

- Each ICMP message has a Type, Code, and Checksum
- Often carry the start of the offending packet as payload
- Each message is carried in an IP packet

Portion of offending packet, starting with its IP header

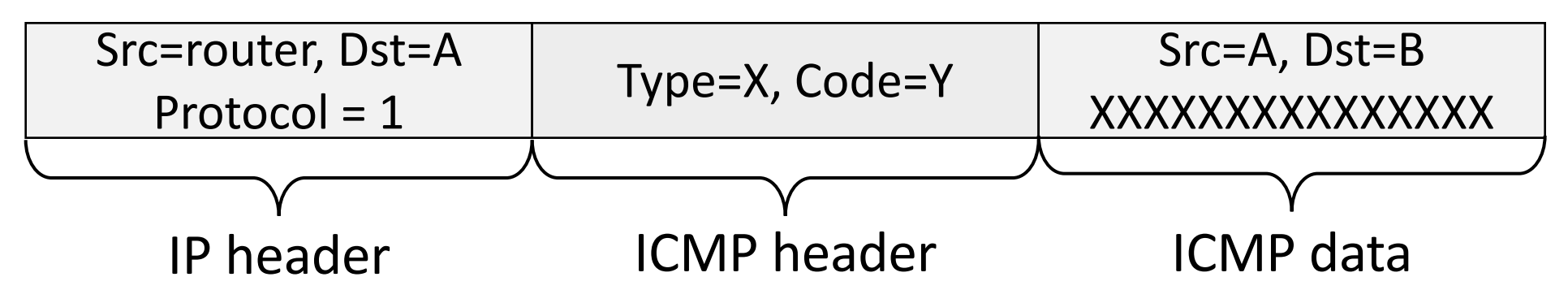

### Example ICMP Messages

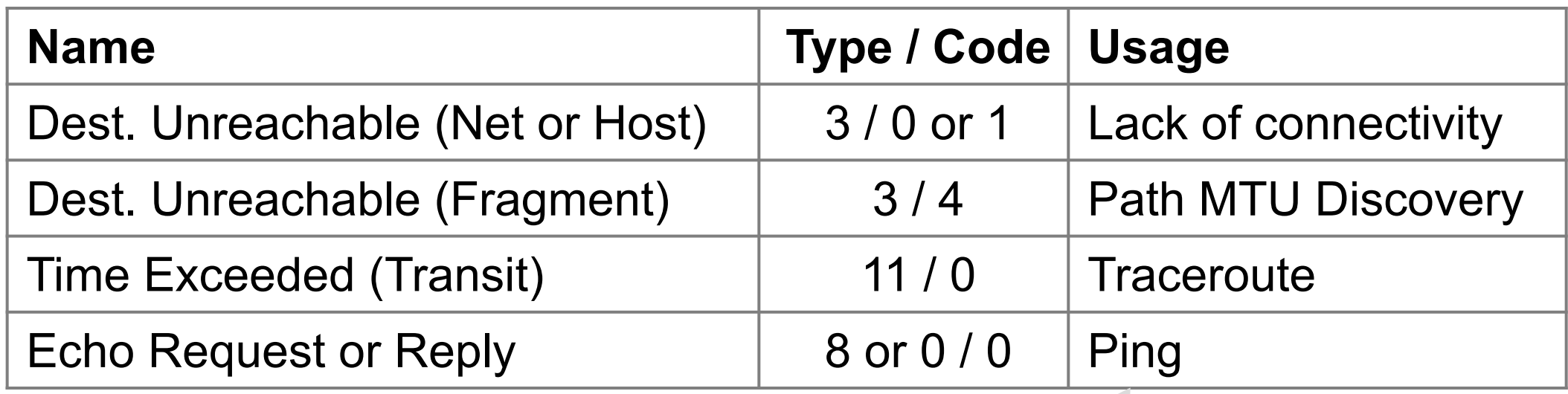

Testing, not a forwarding error: Host sends Echo Request, and destination responds with an Echo Reply

#### **Traceroute**

- •IP header contains TTL (Time to live) field
	- Decremented every router hop, with ICMP error at zero
	- Protects against forwarding loops

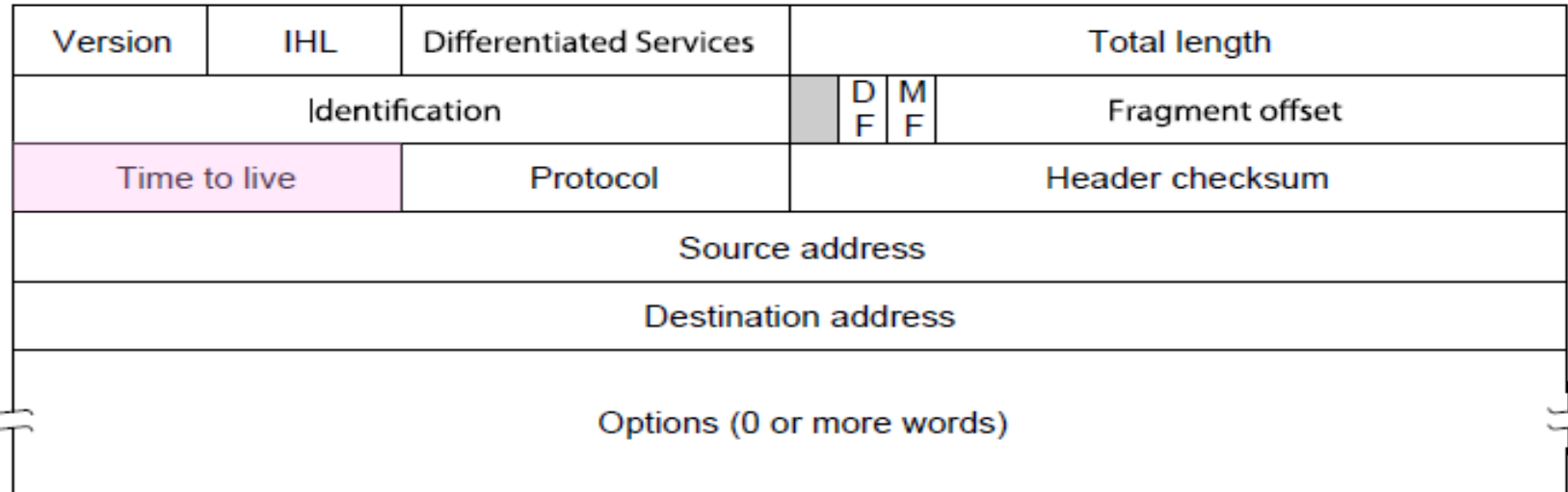

#### Traceroute (2)

- Traceroute repurposes TTL and ICMP functionality
	- Sends probe packets increasing TTL starting from 1
	- ICMP errors identify routers on the path

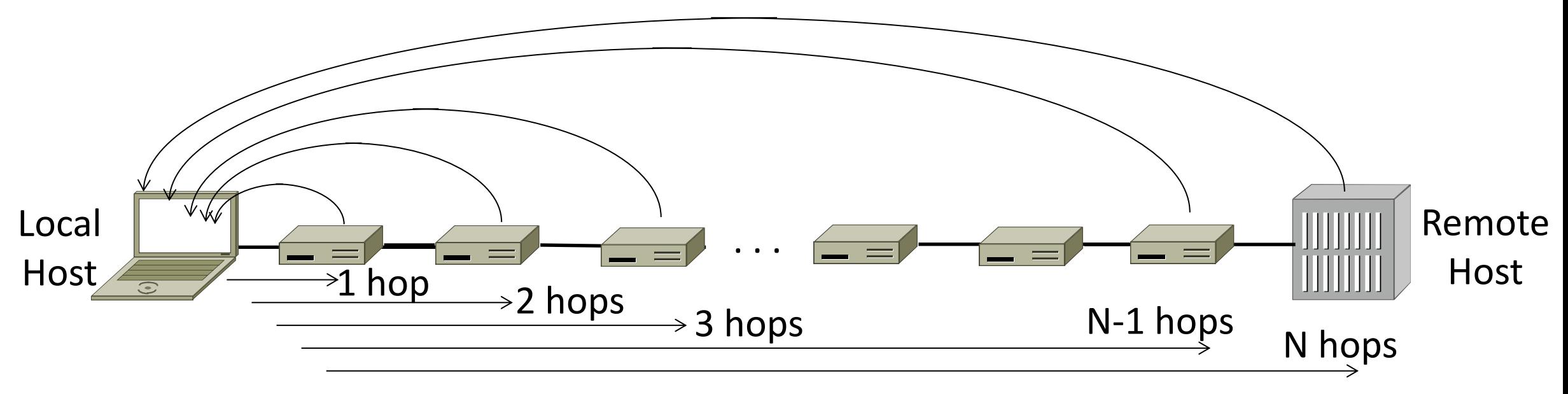

## Network Address Translation (NAT)

#### Problem: Internet Growth

- Today, Internet connects
	- 4B people
	- ~50B devices
- •And we're using 32-bit addresses!
	- ~2B unique addresses

#### The End of New IPv4 Addresses

• Now running on leftover blocks held by the regional registries; much tighter allocation policies

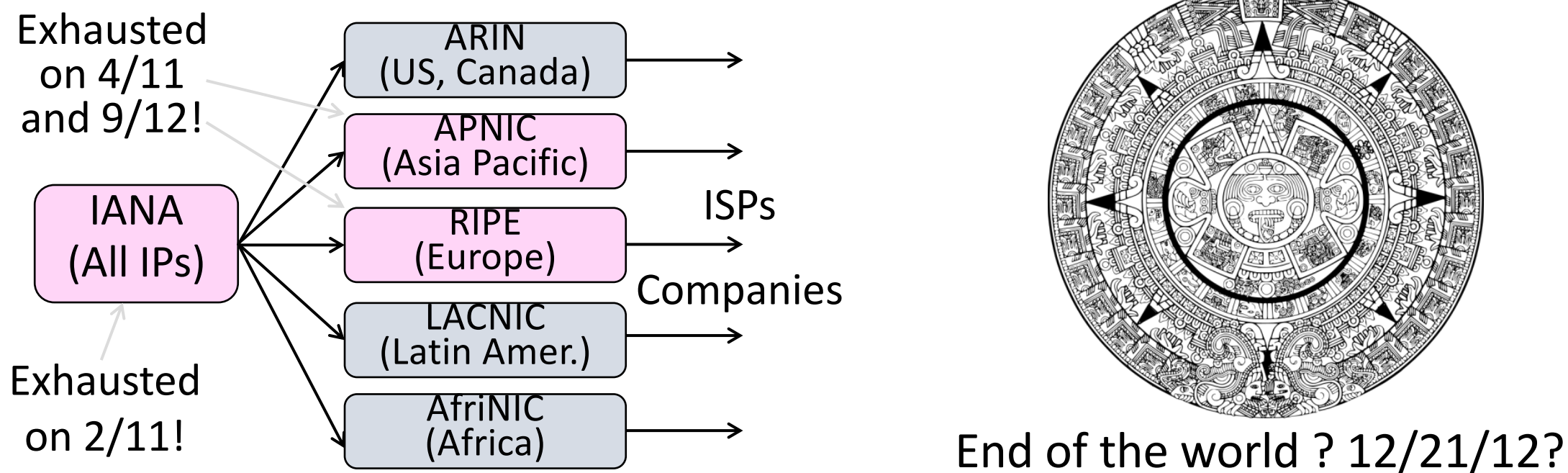

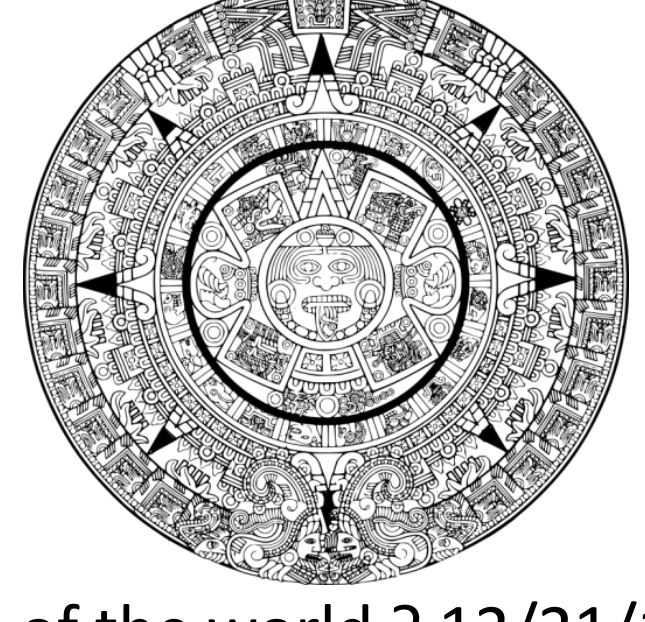

#### A market for IPv4 addresses

https://ipv4marketgroup.com/ipv4-price-trends

#### Solution 1: Network Address Translation (NAT)

- Basic idea: Map many "Private" IP addresses to one "Public" IP.
- Allocate IPs for private use (192.168.x, 10.x)

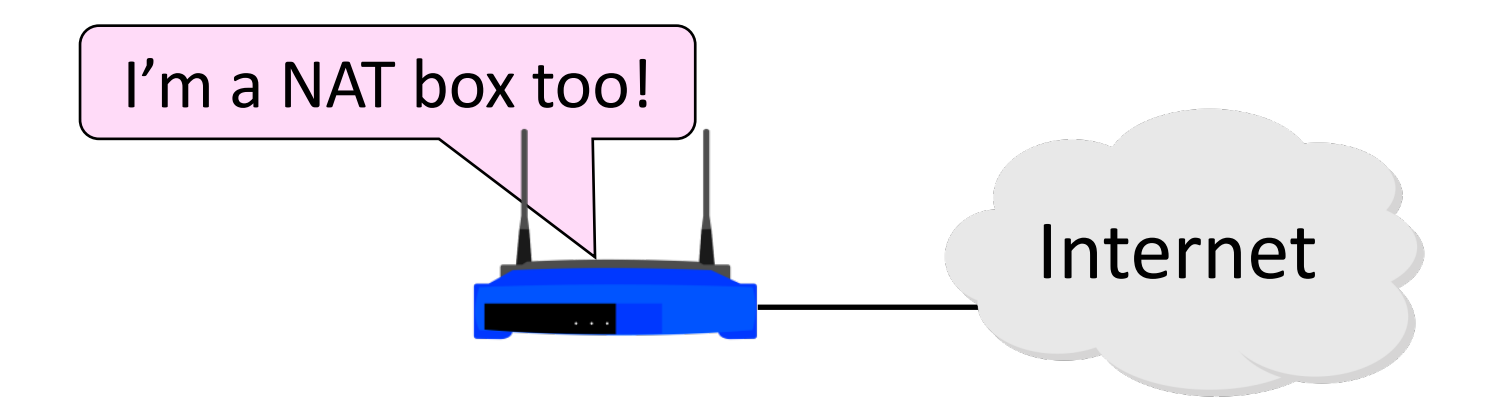

#### Layering Review

- Remember how layering is meant to work?
	- "Routers don't look beyond the IP header." Well …

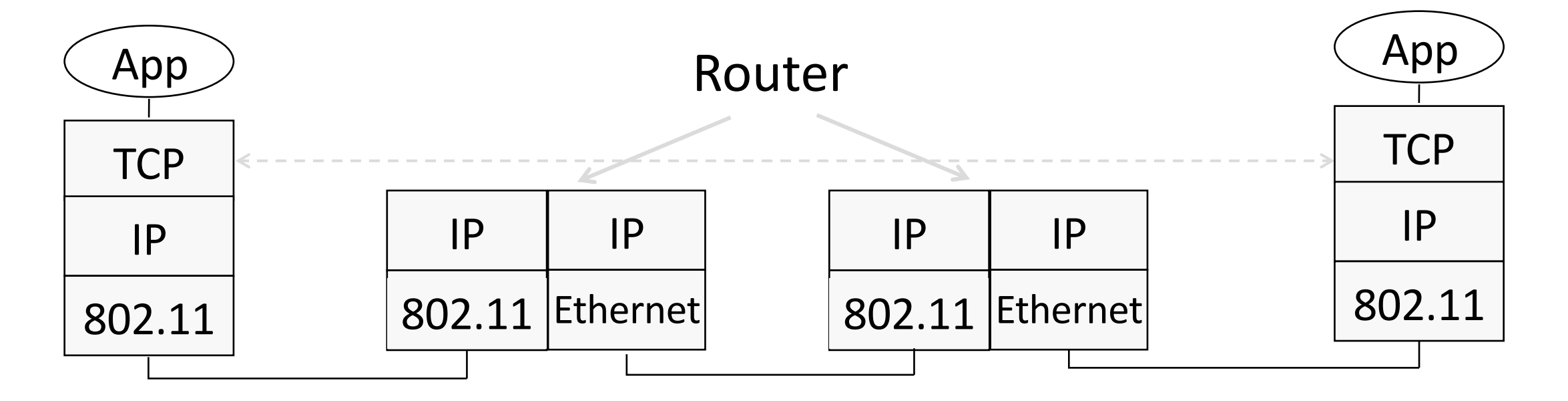

#### Middleboxes

- Sit "inside the network" but perform "more than IP" processing on packets to add new functionality
	- NAT box, Firewall / Intrusion Detection System

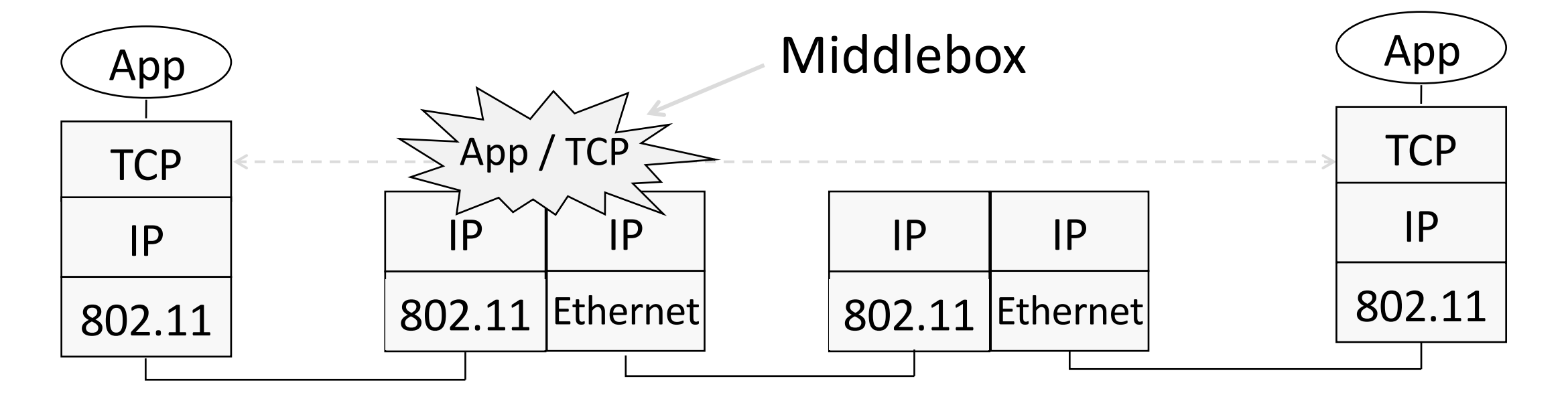

#### Middleboxes (2)

- •Advantages
	- A possible rapid deployment path when no other option
	- Control over many hosts (IT)
- •Disadvantages
	- Breaking layering interferes with connectivity
		- strange side effects
	- Poor vantage point for many tasks

#### NAT (Network Address Translation) Box

- NAT box maps an internal IP to an external IP
	- Many internal hosts connected using few external addresses
	- Middlebox that "translates addresses"
- Motivated by IP address scarcity
	- Controversial at first, now accepted

### $NAT(2)$

- Common scenario:
	- Home computers use "private" IP addresses
	- NAT (in AP/firewall) connects home to ISP using a single external IP address

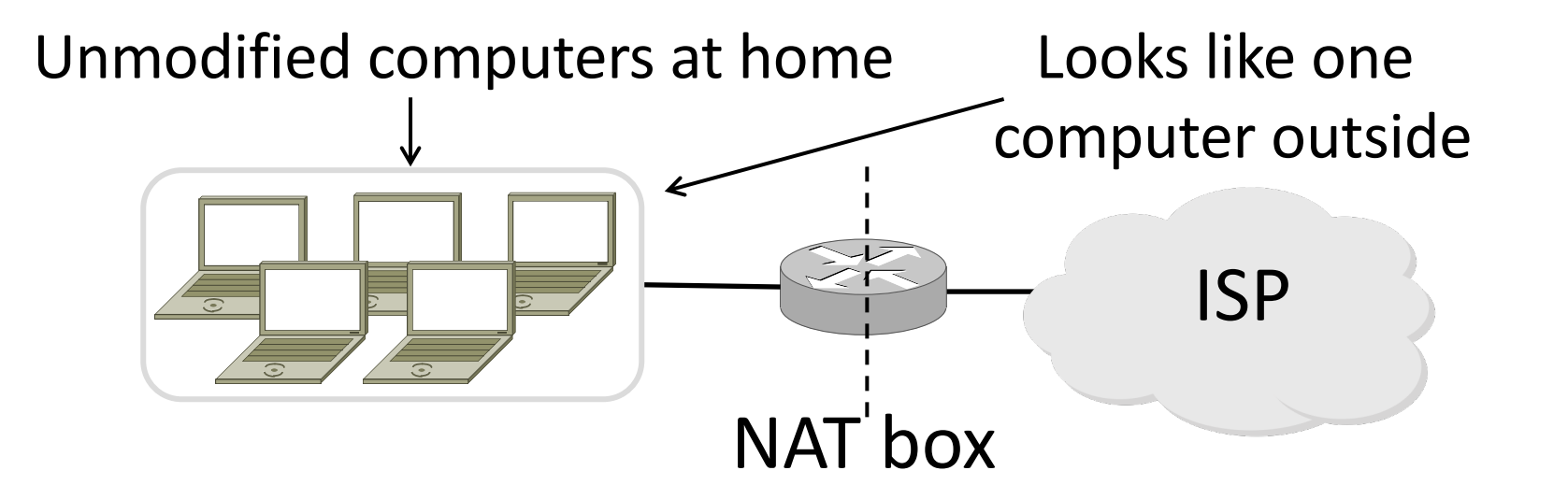

#### How NAT Works

- Keeps an internal/external translation table
	- Typically uses IP address + TCP port
	- This is address and port translation

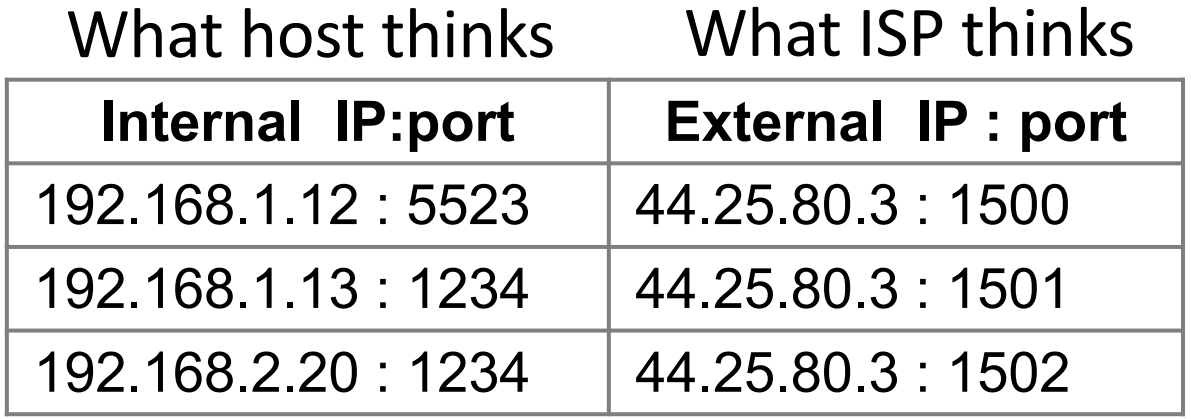

• Need ports to make mapping 1-1 since there are fewer external IPs

#### How NAT Works (2)

- $\bullet$ Internal  $\rightarrow$  External:
	- Look up and rewrite Source IP/port

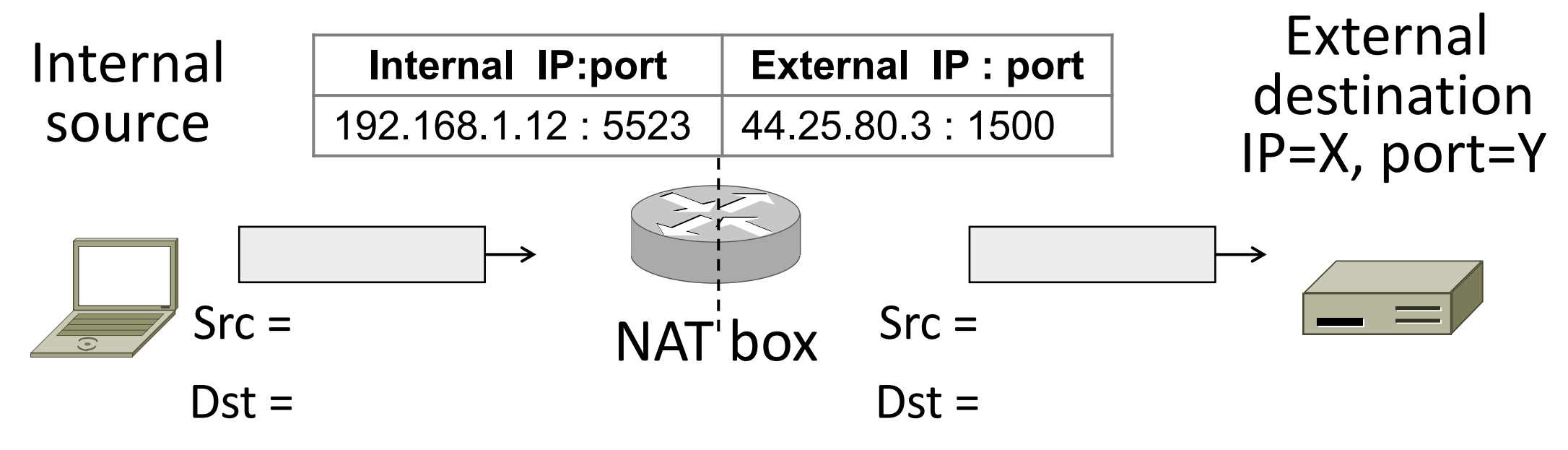

#### How NAT Works (3)

- $\bullet$  External  $\rightarrow$  Internal
	- Look up and rewrite Destination IP/port

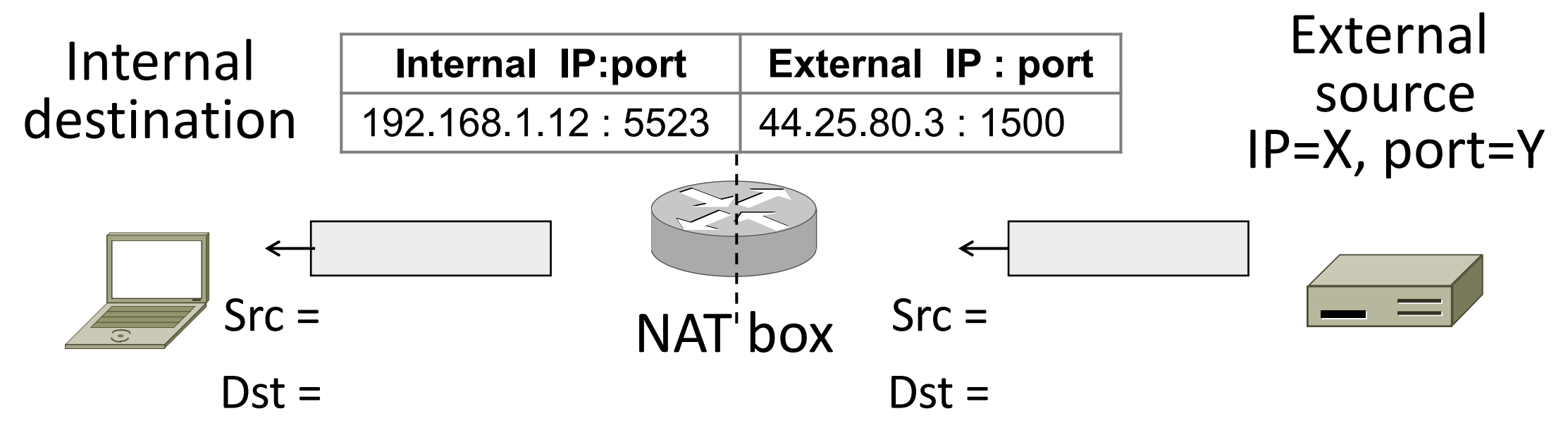

#### How NAT Works (4)

- •Need to enter translations in the table for it to work
	- Create external name when host makes a TCP connection

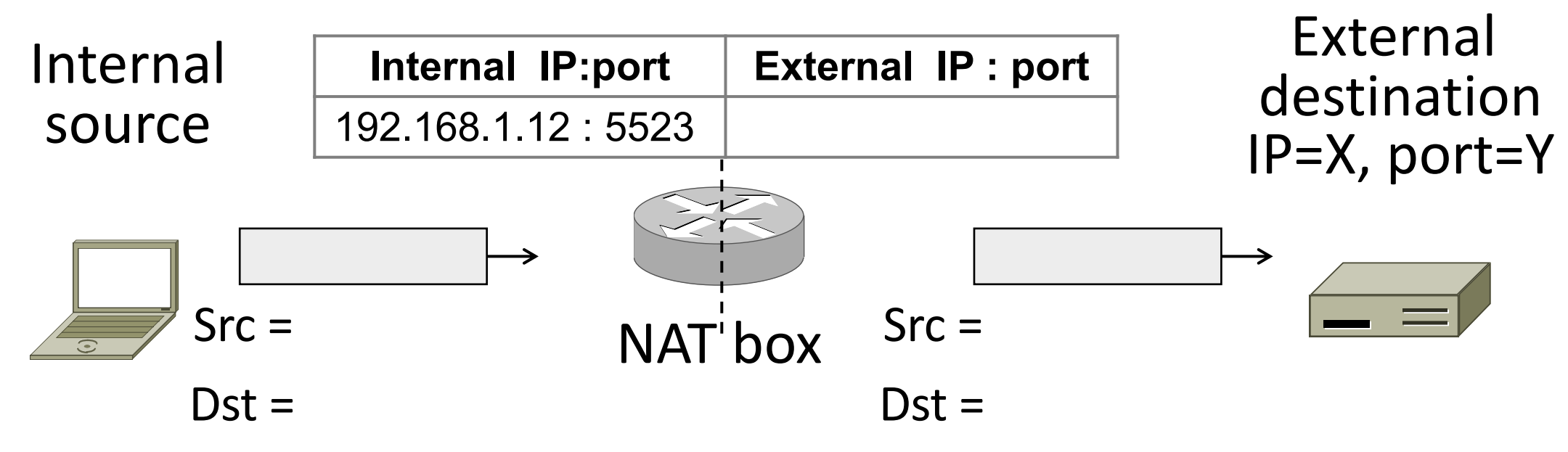

#### NAT in action

#### [Ratuls-MacBook-Pro:19wi ratul\$ ifconfig en0 en0: flags=8863<UP, BROADCAST, SMART, RUNNING, SIMPLEX, MULTICAST> mtu 1500 ether f0:18:98:a5:f9:cc inet6 fe80::440:e511:c06f:78f9%en0 prefixlen 64 secured scopeid 0xa inet 192.168.88.14 netmask 0xffffff00 broadcast 192.168.88.255 nd6 options=201<PERFORMNUD, DAD> media: autoselect status: active

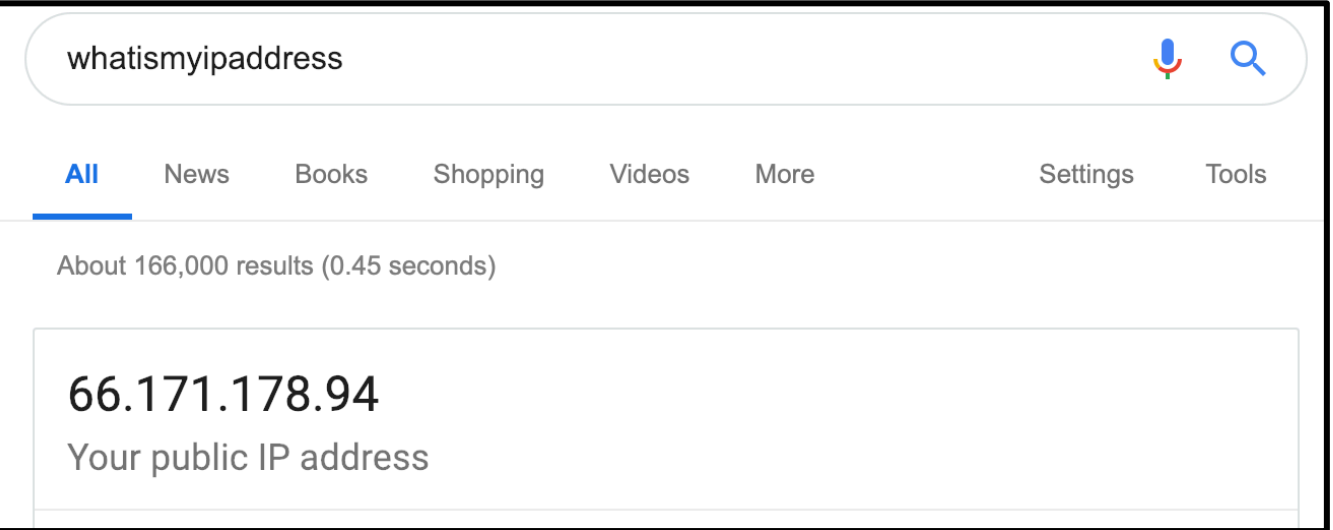

#### NAT Downsides

- Connectivity has been broken!
	- Can only send incoming packets after an outgoing connection is set up
	- Difficult to run servers or peer-to-peer apps (Skype)
- •Doesn't work if return traffic by passes the NAT
- Breaks apps that expose their IP addresses (FTP)

#### NAT Upsides

- Relieves much IP address pressure
	- Many home hosts behind NATs
- Easy to deploy
	- Rapidly, and by you alone
- •Useful functionality
	- Firewall, helps with privacy
- Kinks will get worked out eventually
	- "NAT Traversal" for incoming traffic